## **EEPROM programmer for microcontrollers of ST92F ( ST9+ ) series**

### Authors: GarikBaza & Pavel-Pervomaysk **web**: **[http://garikbaza.narod.ru/index\\_en.html](http://garikbaza.narod.ru/index_en.html) <http://garikbaza.at.ua/index/0-4> forum: <http://garikbaza.at.ua/forum>**

This tool is intended to work with EEPROM of this microcontrollers. With this tool You can reset locked 10, locked 13, wait 30, even LOCKED FOREVER messages.

For example in this help file it's used Ford 4000 by Visteon (shown on pictures1. & 2.):

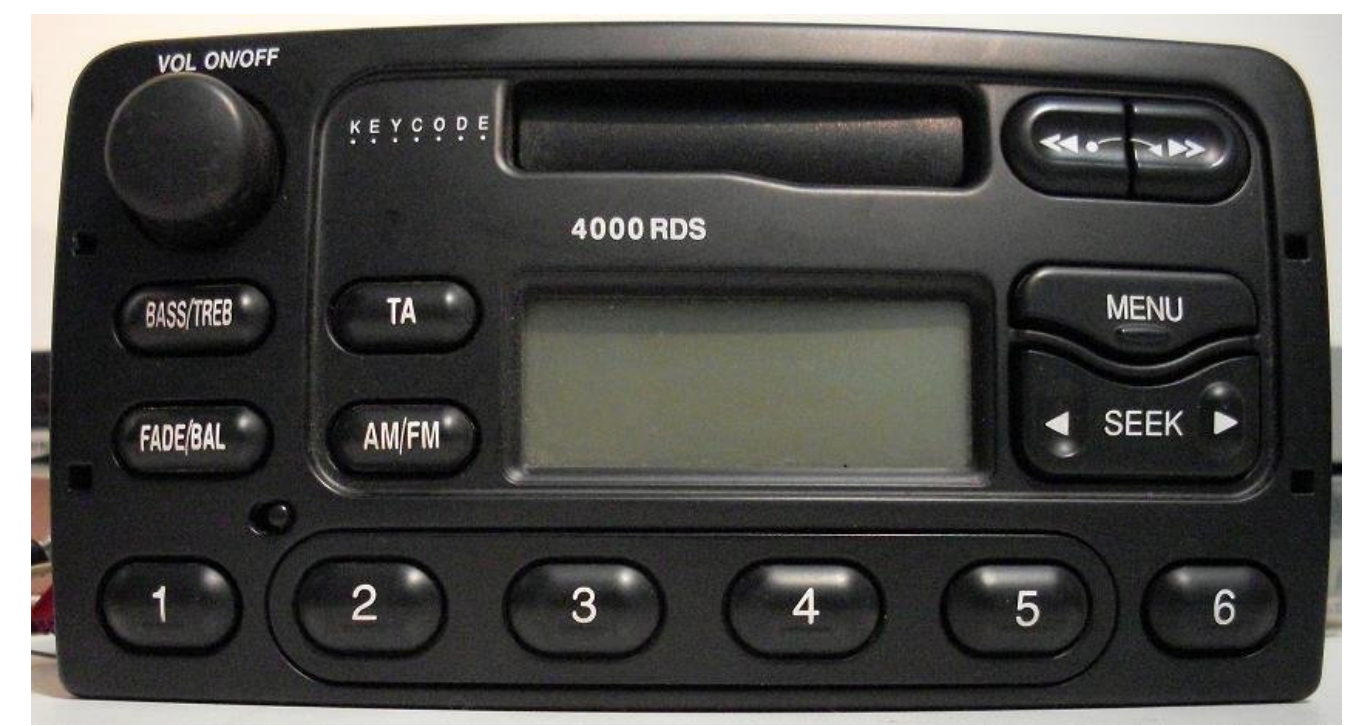

Picture 1.

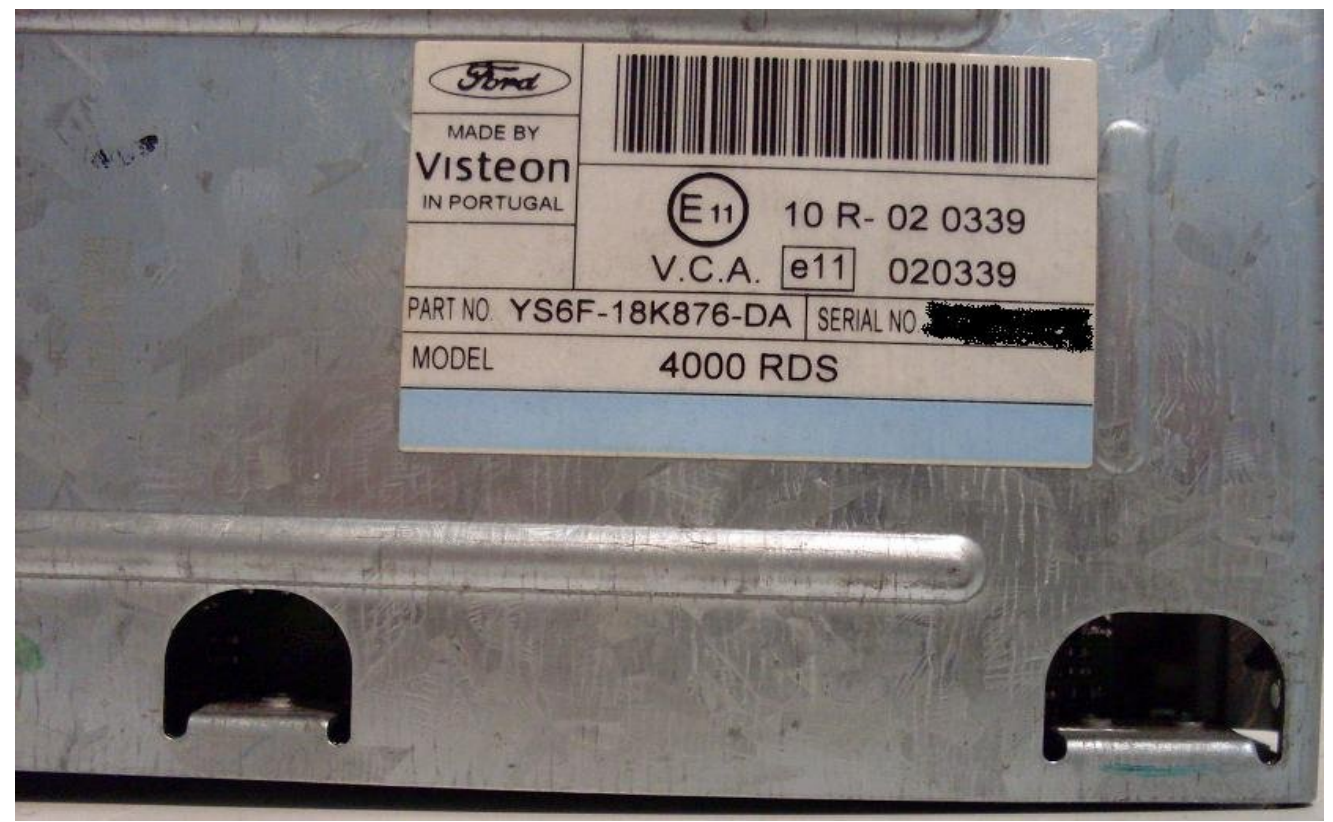

First we will start with connecting of microcontroller (in further text MCU), to programmer :

As You can see on picture bellow (picture 3.), pins of programmer need to be connected to MCU just like on schematic .

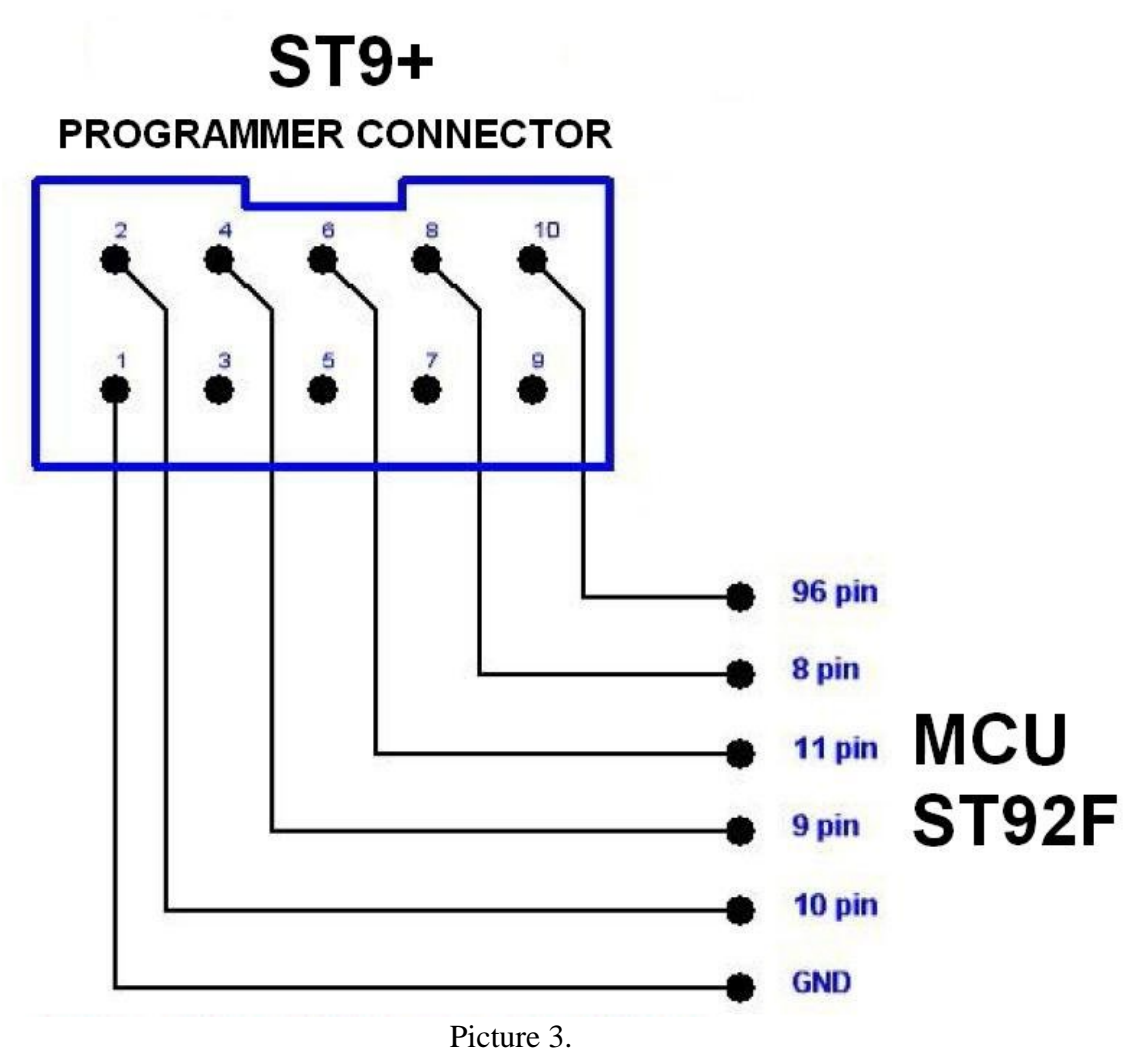

**ATTENTION!!!** Before connecting be sure that pins 8 /9 /10 /11 of MCU are free from rest of circuit. In most cases it is necessary to remove package of four resistors (chip resistor 4 x 10K), see picture 4. Especially is very important to free pin 9 from rest of circuit – if this pin is left connected, there is no communication !!!

Detail explanations on pictures 4,5 and 6:

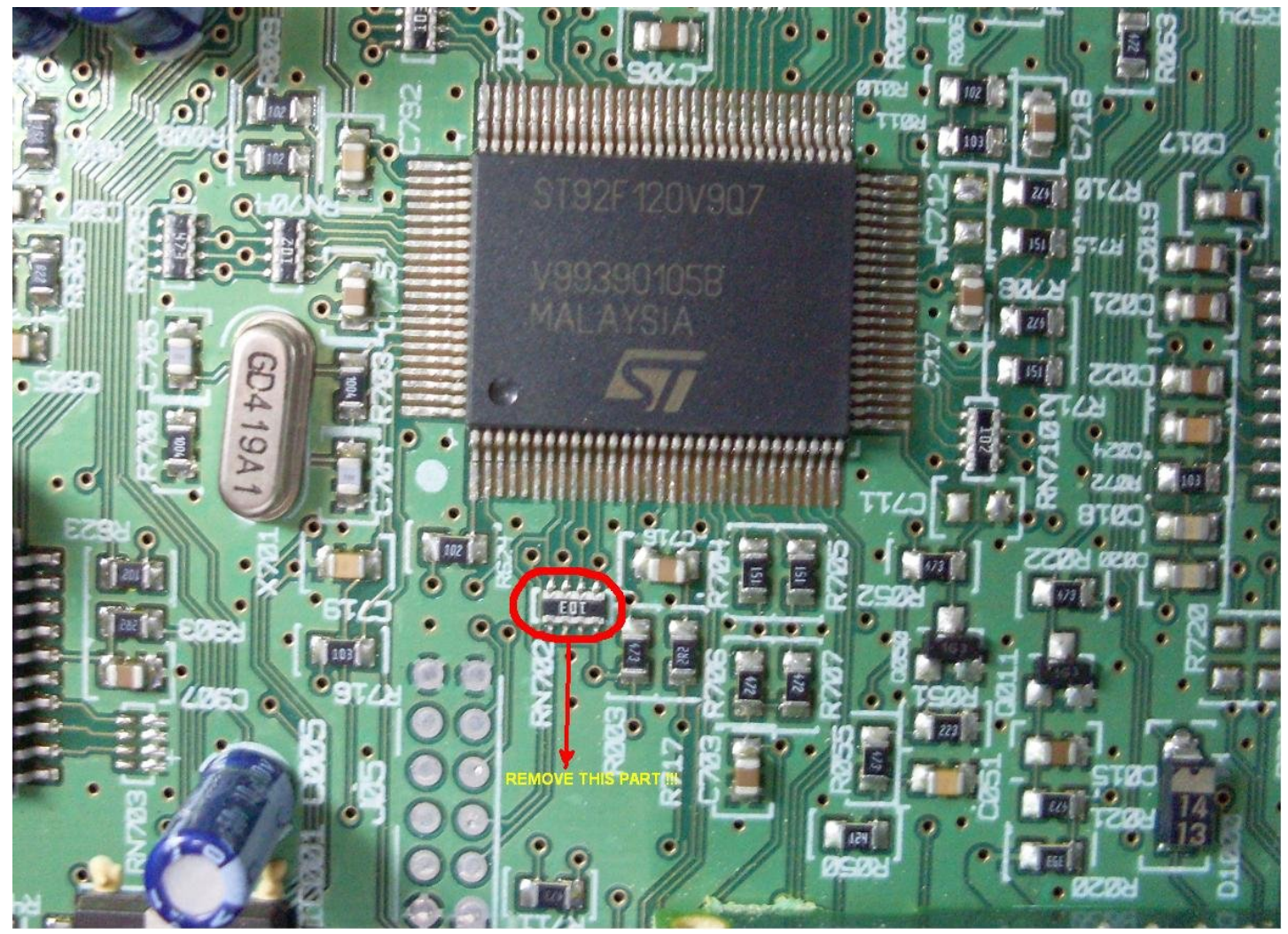

Picture 4.

![](_page_2_Picture_2.jpeg)

Picture 5.

![](_page_3_Figure_0.jpeg)

Picture 6.

Picture 5. and 6. showing the same soldering points, from top and bottom side.

Connect programmer to Your PC and You should see message: FT232 USB-> UART which asking You for driver. Give a full path to file " DRIVER\_FT232 " which is on our web site and when installation is finished, You can go further . Detailed installation instructions is on following links:

#### <http://www.reslers.de/IBUS/install.html>

if You need to change port number (etc. COM4, COM5) here is link how to do that:

<http://www.reslers.de/IBUS/port.html>

After connecting programmer to MCU, You can start ST9 software.

You should see next screen (like shown on picture 7.):

|                                                                                                    | Z ST92 editor |             |            |    |       |       |            |             |                                        |    |     |    |    |             |          |    |                                       |                  |                 |  |
|----------------------------------------------------------------------------------------------------|---------------|-------------|------------|----|-------|-------|------------|-------------|----------------------------------------|----|-----|----|----|-------------|----------|----|---------------------------------------|------------------|-----------------|--|
| Device HELP<br>File                                                                                                    |               |             |            |    |       |       |            |             |                                        |    |     |    |    |             |          |    |                                       |                  |                 |  |
| $\Box$<br>lо                                                                                                    |               | $\mathbf C$ |            |    |       |       |            |             |                                        |    |     |    |    |             |          |    | <b>STOP</b>                           |                  |                 |  |
|                                                                                                    |               |             |            |    |       |       |            |             | MO 01 02 03 04 05 06 07 08 09 0A 0B    |    |     |    |    | OC OD OE OF |          |    | 0123456789ABCDEF                      | $\blacktriangle$ | Setting         |  |
| 0x000                                                                                                    | FF FF         |             | <b>P P</b> |    |       |       |            |             | FF FF FF FF FF FF FF FF FF FF FF FF FF |    |     |    |    |             |          |    | <b><i>VYYYYYYYYYYYYYYY</i></b>        | 囯                |                 |  |
| 0x010                                                                                                    | $F$ F         | FF          | FF         | FF | FF    | FF    | F F        | FF          | FF                                     | FF | FF  | FF | FF | FF          | FF FF    |    | <b><i><u>VYYYYYYYYYYYYYYY</u></i></b> |                  | Use adaptor     |  |
| 0x020                                                                                                    | FF            | FF          |            | FF | FF    | FF    | FF         | FF          | FF                                     | FF | FF  | FF | FF | FF          | FF FF    |    | <b><i>VYYYYYYYYYYYYYYY</i></b>        |                  |                 |  |
| 0x030                                                                                                    | FF            | FF          | FF         |    | FF    | FF    | FF         | FF          | FF                                     | FF | FF  | FF | FF | FF          | FF FF    |    | <b>VYYYYYYYYYYYYYYY</b>               |                  | Select MCU      |  |
| 0x040                                                                                                    | FF            | FF          | FF         | FF | FF    | FF    | FF         | FF          | FF                                     | FF | FF  | FF | FF | FF          | FF FF    |    | <b><i>YYYYYYYYYYYYYYYY</i></b>        |                  |                 |  |
| 0x050                                                                                                    | FF            | 下下          | F F        | FF | FF FF |       | FF         |             | FF FF FF FF FF                         |    |     |    |    | FF FF FF FF |          |    | <b><i><u>9999999999999999</u></i></b> |                  |                 |  |
| 0x060                                                                                                    | FF            | FF          | FF         | FF | FF    | FF    | FF         | FF          | FF                                     | FF | FF  | FF | FF | FF          | FF FF    |    | <b><i><u>VYYYYYYYYYYYYYYY</u></i></b> |                  | How read        |  |
| 0x070                                                                                                    | FF            | F F         | FF         | FF | FF    | FF    | FF         | FF          | FF                                     | FF | FF  | FF | FF | FF          | FF       | FF | <b><i><u>vyyyyyyyyyyyyyy</u></i></b>  |                  | <b>O</b> EEPROM |  |
| 0x080                                                                                                    | <b>FF</b>     |             |            |    |       | FF    | F F        |             |                                        |    |     |    | FF | FF          | FF FF    |    | <b><i><u>vvvvvvvvvvvvvvv</u>v</i></b> |                  | <b>FLASH</b>    |  |
| 0x090                                                                                                    | FF            | $_{\rm FF}$ | FF         | FF |       | FF FF | FF         | $_{\rm FF}$ | FF                                     | FF | FF  | FF | FF | FF          | FF FF    |    | <b><i>YYYYYYYYYYYYYYYY</i></b>        |                  |                 |  |
| OxOAO                                                                                                    | FF            | FF          | F F        | FF | FF    | FF    | FF         | FF          | FF                                     | FF | FF  | FF | FF |             | FF FF FF |    | <b><i>VYYYYYYYYYYYYYYY</i></b>        |                  |                 |  |
| OxOBO                                                                                                    | FF            | FF          | FF         | FF | FF    | FF    | FF         | FF          | FF                                     | FF | FF  | FF | FF | FF          | FF FF    |    | <b><i><u>vyyyyyyyyyyyyyy</u></i></b>  |                  |                 |  |
| 0x0CO                                                                                                    | FF            | FF          | FЕ         | FF | FF    | FF    | FF         | FF          | FF                                     | FF | FF  | FF | FF | FF          | FF FF    |    | <b><i>YYYYYYYYYYYYYYYY</i></b>        |                  |                 |  |
| OxODO                                                                                                    | FF            |             |            |    |       | FF    | FF         | FF          | FF                                     |    |     | FF | FF | FF          | FF FF    |    | <b><i><u>vvvvvvvvvvvvvvvv</u></i></b> |                  |                 |  |
| <b>OxOEO</b>                                                                                                    | FF            | FF          | F F        | FF | FF    | FF    | FF         | FF          | FF                                     | FF | FF  | FF | FF | F F         | FF FF    |    | <b><i>YYYYYYYYYYYYYYYY</i></b>        |                  |                 |  |
| <b>OxOFO</b>                                                                                                    | FF            | FF          | E E        | FF | FF    | FF    | FF         | FF          | FF                                     | FF | FF  | FF | FF | FF          | F F      | FF | <b><i><u>vyyyyyyyyyyyyyy</u></i></b>  |                  |                 |  |
| 0x100                                                                                                    | FF            | FF          | F F        | FF | FF    | FF    | <b>P P</b> | FF          | F F                                    | FF | FF  | FF | FF |             | FF FF FF |    | <b><i><u>vyyyyyyyyyyyyyy</u></i></b>  |                  |                 |  |
| 0x110                                                                                                    | <b>FF</b>     | FF          | FF         | FF | FF    | FF    | FF         | FF          | FF                                     | FF | F F | FF | FF | FF          | FF FF    |    | <b>vvvvvvvvvvvvvvv</b>                |                  |                 |  |
| 0x120                                                                                                    | FF            |             |            |    | FF    | FF    | FF         | FF          | FF                                     |    |     | FF | FF | FF          | FF FF    |    | <b><i>VYYYYYYYYYYYYYYY</i></b>        |                  |                 |  |
| 0x130                                                                                                    | FF            | FF          |            |    | FF    | FF    | FF         | FF          | FF                                     |    | FF  | FF | FF | FF          | FF FF    |    | <b><i>YYYYYYYYYYYYYYYY</i></b>        |                  |                 |  |
| 0x140                                                                                                    | FF            | FF          | <b>FF</b>  | FF | F F   | FF    | FF         | FF          | F F                                    | FF | FF  | FF | FF | FF          | FF FF    |    | <b>vvvvvvvvvvvvvvvv</b>               |                  |                 |  |
| 0x150                                                                                                    | FF            | $F$ $F$     | FF         | FF | FF FF |       | FF         | FF          | FF                                     | FF | F F | FF |    | FF FF FF FF |          |    | <b><i><u>yyyyyyyyyyyyyy</u>y</i></b>  |                  |                 |  |
| 0x160                                                                                                    | FF            | FF          | FF         | FF | FF    | FF    | FF         | FF          | FF                                     | FF | FF  | FF | FF | FF          | FF FF    |    | <b><i>YYYYYYYYYYYYYYYY</i></b>        |                  |                 |  |
| $\overline{10}$ and the the theory of the theory of the theory of the theory of the theory of the theory of the theory of the theory of the theory of the theory of the theory of the theory of the theory of the theory of the the |               |             |            |    |       |       |            |             |                                        |    |     |    |    |             |          |    | *******************                   | ₩                |                 |  |
| COM3                                                                                                    |               |             |            |    |       |       |            |             |                                        |    |     |    |    |             |          |    |                                       |                  |                 |  |

Picture 7.

First is necessary to choose port on which one You connected programmer. To do this: from menu choose:

Help===>Select port (see picture 8. and 9.)

![](_page_4_Picture_23.jpeg)

| 7 ST92 editor       |       |             |          |           |       |                |                      |       |                                                 |    |                  |     |              |       |                   |       |                                       |                       | $ \Box$ $\times$                       |
|---------------------|-------|-------------|----------|-----------|-------|----------------|----------------------|-------|-------------------------------------------------|----|------------------|-----|--------------|-------|-------------------|-------|---------------------------------------|-----------------------|----------------------------------------|
| Device HELP<br>File |       |             |          |           |       |                |                      |       |                                                 |    |                  |     |              |       |                   |       |                                       |                       |                                        |
| $\blacksquare$<br>商 |       | $\mathbf 0$ |          |           |       |                |                      |       |                                                 |    |                  |     |              |       |                   |       |                                       | <b>STOP</b>           |                                        |
|                     |       |             |          |           |       |                |                      |       | 00 01 02 03 04 05 06 07 08 09 0A 0B 0C 0D OE OF |    |                  |     |              |       |                   |       | 0123456789ABCDEF                      |                       | -Setting                               |
| 0x0001              |       | FF FF FF    |          |           |       | FF FF FF FF    |                      | FF FF |                                                 | FF | FF               | FF  | FF           |       | FF FF FF          |       | <b>vvvvvvvvvvvvvvv</b>                |                       |                                        |
| 0x010               | FF    | FF          |          | FF        | FF    | FF             | <b>FF</b>            | FF    | FF                                              | FF | F F              | FF  | FF           |       | FF FF FF          |       | <b><i>yyyyyyyyyyyyyyy</i></b>         |                       | $\Box$ Use adaptor                     |
| 0x020               | FF    | FF          | FF       | FF        | FF    | FF FF          |                      | FF FF |                                                 | FF | FF               | FF  | FF           |       | FF FF FF          |       | <b><i>9999999999999999</i></b>        |                       |                                        |
| 0x030               | FF    | FF          | FF       | FF        | FF    | FF             | FF                   | FF    | FF                                              | FF | FF               | FF  | FF           | FF    |                   | FF FF | <b>vvvvvvvvvvvvvvv</b>                |                       | Select MCU<br>$\overline{\phantom{a}}$ |
| 0x040               | FF    | FF          | FF       | FF        | FF    | FF             | FF                   | FF    | FF                                              | FF | FF               | FF  | FF           | FF    | FF FF             |       | <b><i><u>999999999999999</u>9</i></b> |                       |                                        |
| 0x050               | FF    | FF          | FF       | FF        | $F$ F |                | FF                   | FF    | FF                                              | FF | FF               | FF. |              |       | FF FF FF FF       |       | <b><i>9999999999999999</i></b>        |                       |                                        |
| 0x060               | FF FF |             | FF FF FF |           |       | FF FF          |                      | FF    | FF                                              |    | FF 7 Select port |     |              |       |                   |       |                                       | $-10 \times 77777777$ | How read                               |
| 0x070               | FF FF |             | FF       |           |       | FF FF FF       |                      |       | FF FF FF FF                                     |    |                  |     |              |       |                   |       |                                       | <b>Vÿÿÿÿÿÿ</b>        | G EEPROM                               |
| 0x080               | FF.   | FF          | FF       | FF        | FF    | FF             | FF                   |       | FF FF FF                                        |    |                  |     |              |       |                   |       |                                       | 7999999               | $C$ FLASH                              |
| 0x090               | FF    | FF          | FF       |           |       |                |                      |       | FF FF FF FF FF FF FF                            |    |                  |     | COM4         |       |                   |       |                                       | 79999999              |                                        |
| <b>OXOAO</b>        | FF    | FF          | FF       | FF        | FF    | FF             | FF                   | FF    | FF FF                                           |    |                  |     | COM1         |       |                   |       |                                       | 79999999              |                                        |
| OxOBO               |       | FF FF       |          |           |       | FF FF FF FF FF |                      |       | FF FF FF                                        |    |                  |     | COM2<br>COM3 |       |                   |       |                                       | 79999999              |                                        |
| 0x0CO               | FF FF |             |          |           |       |                |                      |       | FF FF FF FF FF FF FF FF                         |    |                  |     | COM4         |       |                   |       |                                       | <b>Vÿÿÿÿÿÿ</b>        |                                        |
| OxODO               | FF    | FF          | FF       |           |       |                |                      |       | FF FF FF FF FF FF FF                            |    |                  |     |              |       |                   |       |                                       | 77777777              |                                        |
| <b>OxOEO</b>        | FF    | FF          | FF       | <b>FF</b> | FF    | FF             | FF                   | FF    | FF                                              | FF | FF               | FF. |              | FF FF | FF FF             |       | <b><i>9999999999999999</i></b>        |                       |                                        |
| <b>OxOFO</b>        | FF    | FF          |          | FF        | FF    | FF             | FF                   | FF    | FF                                              | FF |                  |     | FF           | FF    |                   | FF FF | <b>VVVVVVVVVVVVVVV</b>                |                       |                                        |
| 0x100               | FF FF |             | FF       | FF        | FF    | FF             | FF                   | FF    | FF                                              | FF | FF               | FF  | FF           |       | FF FF FF          |       | <b><i>9999999999999999</i></b>        |                       |                                        |
| 0x110               | FF FF |             |          |           |       |                | FF FF FF FF FF FF FF |       |                                                 | FF | FF               | FF. |              |       | FF FF FF FF       |       | <b>vvvvvvvvvvvvvvv</b> v              |                       |                                        |
| 0x120               | FF    | FF          | FF       | FF        | FF    | FF             | FF                   | FF    | FF                                              | FF | FF               | FF  | FF           | FF    |                   | FF FF | <b><i>9999999999999999</i></b>        |                       |                                        |
| 0x130               | FF    | FF          | FF       | FF        | FF    | FF             | FF                   | FF    | FF                                              | FF | FF               | FF  | FF           | FF    | FF FF             |       | <b><i>VYYYYYYYYYYYYYYY</i></b>        |                       |                                        |
| 0x140               | FF    | FF          |          | FF        | FF    | FF             | FF                   | FF    | FF                                              | FF |                  | FF  | FF           | FF    |                   | FF FF | <b>VVVVVVVVVVVVVVV</b>                |                       |                                        |
| 0x150               | FF FF |             | F F      | FF        | F F   | FF             | F F                  | FF    | FF                                              | FF | FF               | FF  | FF           |       | FF FF FF          |       | <b><i><u>yyyyyyyyyyyyyyy</u></i></b>  |                       |                                        |
| 0x160               | FF    | FF          | FF       | FF        | FF    | FF             | FF                   | FF    | FF                                              | FF | FF               | FF  | FF           | FF    |                   | FF FF | <b><i>9999999999999999</i></b>        |                       |                                        |
| $Nv170$ FF          |       | FF          | FF FF    |           | FF    | FF             | FF                   | FF    | FF                                              | FF |                  |     |              |       | FF FF FF FF FF FF |       | *****************                     |                       |                                        |
| COM4                |       |             |          |           |       |                |                      |       |                                                 |    |                  |     |              |       |                   |       |                                       |                       |                                        |

Picture 9.

After this step it is necessary to click on "i" icon. You should get programmer info window with serial number on Your screen (see picture 10.) :

![](_page_5_Picture_19.jpeg)

Now close program ( it will save port settings), start it again and all is ready for working.

#### **- Short description of software -**

Hot-keys :

F2 **-** save dump F3 **-** open dump F5 **-** read MCU EEPROM F6 **-** write MCU EEPROM F8 **-** clear all errors (LOCKED 10, LOCKED 13, WAIT 30....) Button with green letter R **-** read MCU eeprom

Button with red letter W **-** write MCU eeprom Button with yellow letter C **-** clear all errors (LOCKED 10, LOCKED 13, WAIT 30....)

In right part of program screen is option "Use adaptor" (picture 11.)

| ST92 editor         |       |                  |     |           |       |           |           |    |                                                 |       |           |    |     |         |             |    |                                        |             |                      | $ \Box$ $\times$ $\Box$ |
|---------------------|-------|------------------|-----|-----------|-------|-----------|-----------|----|-------------------------------------------------|-------|-----------|----|-----|---------|-------------|----|----------------------------------------|-------------|----------------------|-------------------------|
| Device HELP<br>File |       |                  |     |           |       |           |           |    |                                                 |       |           |    |     |         |             |    |                                        |             |                      |                         |
| 陋<br>$\Box$         |       | $\mathbf \omega$ |     |           |       |           |           |    |                                                 |       |           |    |     |         |             |    |                                        | <b>STOP</b> |                      |                         |
|                     |       |                  |     |           |       |           |           |    | 00 01 02 03 04 05 06 07 08 09 0A 0B OC OD OE OF |       |           |    |     |         |             |    | 0123456789ABCDEF                       |             | Setting              |                         |
| 0x000               | FF FF |                  | FF  | FF        | FF    | FF        | FF FF     |    | FF                                              | FF    | FF        | FF | FF  | FF      | FF FF       |    | <b><i><u>VYVYYYYYYYYYYYYY</u></i></b>  |             |                      |                         |
| 0x010               | FF    | FF               | FF  |           |       | FF        | FF        | FF | FF                                              | FF    | FF        | FF | FF  | FF      | FF FF       |    | ****************                       |             | $\nabla$ Use adaptor |                         |
| 0x020               |       | FF FF            | FF  | FF        | FF FF |           | FF FF     |    | FF FF                                           |       | FF        | FF |     |         | FF FF FF FF |    | <b><i>VYVVVVVVVVVVVVV</i></b>          |             |                      |                         |
| 0x030               | FF    | FF               | FF  | FF        | FF    | FF        | FF        | FF | FF                                              | FF    | FF        | FF | FF  | FF      | FF          | FF | <b><i>YYYYYYYYYYYYYYYY</i></b>         |             | Selection.           |                         |
| 0x040               | FF FF |                  | FF  | FF        | FF    | FF        | FF FF     |    | FF                                              | FF    | FF        | FF | FF  | FF      | FF FF       |    | <b><i>999999999999999</i></b>          |             |                      |                         |
| 0x050               | FF    | FF               | FF  | FF        | FF FF |           | FF FF     |    | FF FF FF                                        |       |           | FF | FF  | FF      | FF FF       |    | <b><i>YYYYYYYYYYYYYYYY</i></b>         |             |                      |                         |
| 0x060               | FF    | FF               | FF  | FF        | FF    | FF        | FF        | FF | FF                                              | FF    | FF        | FF | FF  | FF      | FF FF       |    | <b>vvvvvvvvvvvvvvv</b>                 |             | ⊤How read            |                         |
| 0x070               | FF    | FF               |     | FF        | FF    | FF        | <b>FF</b> | FF |                                                 | FF    | FF        | FF | FF  | FF      | FF FF       |    | <b>VVVVVVVVVVVVVVV</b>                 |             | <b>EEPROM</b>        |                         |
| 0x080               | FF    | FF               | FF  | FF        | FF    | FF        | FF        | FF | FF                                              | FF    | FF        | FF |     | FF FF   | FF FF       |    | <b><i>VYVYYYYYYYYYYYYY</i></b>         |             | C FLASH              |                         |
| 0x090               |       | FF FF            | FF  | FF        |       |           |           |    | FF FF FF FF FF FF FF FF FF FF FF                |       |           |    |     |         |             |    | <b><i><u>vvvvvvvvvvvvvvvv</u></i></b>  |             |                      |                         |
| OxOAO               |       | FF FF            | FF  | FF        | FF    | <b>FF</b> | FF FF     |    | FF                                              | FF    | FF        | FF | FF. | FF      | FF FF       |    | ****************                       |             |                      |                         |
| 0x0B0               | FF    | FF               | FF  | FF        | FF    | FF        | FF        | FF | FF                                              | FF    | FF        | FF | FF  | $F$ $F$ | FF FF       |    | <b><i><u> vvvvvvvvvvvvvvv</u>v</i></b> |             |                      |                         |
| 0x0C0               |       | FF FF            | FF  | FF        | FF    | FF        | FF        | FF | <b>FF</b>                                       | FF    | <b>FF</b> | FF | FF  | FF      | FF FF       |    | <b><i>YYYYYYYYYYYYYYY</i></b>          |             |                      |                         |
| <b>OxODO</b>        | FF FF |                  | FF  | FF        | FF    | FF        | FF        | FF | FF                                              | FF    | FF        | FF | FF  | FF      | FF FF       |    | <b><i>VYVVVVVVVVVVVVV</i></b>          |             |                      |                         |
| <b>OxOEO</b>        | FF    | FF               | FF  | FF        | FF    | FF        | FF        | FF | FF                                              | FF    | FF        | FF | FF  | FF      | FF FF       |    | <b>vvvvvvvvvvvvvvv</b>                 |             |                      |                         |
| <b>OxOFO</b>        |       | FF FF            | F F | <b>FF</b> | FF FF |           |           |    | FF FF FF FF FF FF                               |       |           |    |     |         | FF FF FF FF |    | <b><i>999999999999999</i></b>          |             |                      |                         |
| 0x100               | FF    | FF               | FF  | FF        | FF    | FF        | FF        | FF | FF                                              | FF    | FF        | FF | FF  | FF      | FF FF       |    | <b><i>VVVVVVVVVVVVVVV</i></b>          |             |                      |                         |
| 0x110               | FF    | FF               |     | FF        | FF    | FF        | FF        | FF | FF                                              |       |           |    |     | FF      | FF          | FF | <b><i>YYYYYYYYYYYYYYYY</i></b>         |             |                      |                         |
| 0x120               | FF FF |                  | FF  | FF        | FF    | FF        | FF        | FF | FF                                              | FF    | FF        | FF | FF  | FF      | FF FF       |    | <b><i>VYVVYVVVVVVVVVV</i></b>          |             |                      |                         |
| 0x130               | FF    | FF               | FF  | FF        | FF    | FF        | FF FF     |    | FF                                              | FF    | FF        | FF | F F | FF      | FF FF       |    | <b><i>YYYYYYYYYYYYYYYY</i></b>         |             |                      |                         |
| 0x140               | FF    | FF               | FF  | FF        | FF    | FF        | FF        | FF | FF                                              | FF    | FF        | FF | FF  | FF      | FF FF       |    | <b><i><u>vvvvvvvvvvvvvvv</u>v</i></b>  |             |                      |                         |
| 0x150               |       | FF FF            | FF  | FF        | FF FF |           | FF FF     |    | FF                                              | FF FF |           | FF |     | FF FF   | FF FF       |    | <b><i>YYYYYYYYYYYYYYYY</i></b>         |             |                      |                         |
| 0x160               |       | FF FF            | FF  | FF        | FF    | <b>FF</b> | FF FF     |    | FF FF FF                                        |       |           | FF |     | FF FF   | FF FF       |    | <b>VYYYYYYYYYYYYYY</b>                 |             |                      |                         |
| $0v170$ FF          |       | FF               | F F | FF        | FF    | FF        | FF        | FF | F F                                             | FF    | FF FF     |    |     |         | FF FF FF FF |    | ******************                     |             |                      |                         |
| COM <sub>4</sub>    |       |                  |     |           |       |           |           |    |                                                 |       |           |    |     |         |             |    |                                        |             |                      |                         |

Picture 11.

This option is for using with external adapter which is included in package with ST9+ programmer. It will supply adapter with power and frequency signal (4Mhz) to work with MCU when is pulled out from target. Cable for connecting adapter and ST9+ programmer is included in package.

For all additional questions, mail to us at:

[garikbaza@mail.ru](mailto:garikbaza@mail.ru) [mazur\\_pavel@ukr.net](mailto:mazur_pavel@ukr.net)

## **APPENDIX**

Here will be described connections for other models with ST92F microcontroller. At this moment here is description for next models:

- FORD 4500 by VISTEON 4S61-18C815-AA B3 LOW CD
- FORD 6006 by VISTEON 2S61-18C815-HA B5 CDX6 MID (DOT MATRIX)
- FIAT STILO OA by VISTEON 2FCF-18C838-AF
- FORD 6000 by VISTEON YS4F-18C815-AC
- FORD 6000 by VISTEON 3S7T-18C815-AD
- LANDROVER VUX500150 by VISTEON 4CFF-18C838-AB
- FORD 4500 by VISTEON 3S61-18C815-BB

How new models arriving to me it will be added in the future. If You have pictures from other units tested by Yourself and 100% checked connection points and all other informations concerning to this document please send it to me at r<u>delabyu@gmail.com</u> and it will be added as soon as possible.

#### **FORD 4500 4S61-18C815-AA B3 LOW CD**

![](_page_8_Picture_1.jpeg)

#### **FORD 6006 2S61-18C815-HA B5 CDX6 MID (DOT MATRIX)**

![](_page_9_Picture_1.jpeg)

![](_page_9_Picture_2.jpeg)

### **FIAT STILO OA by VISTEON 2FCF-18C838-AF MODEL OA**

![](_page_10_Figure_1.jpeg)

![](_page_10_Picture_2.jpeg)

#### **FORD 6000NE YS4F-18C815-AC**

![](_page_11_Picture_1.jpeg)

#### **FORD 6000 3S7T-18C815-AD RADIO/SINGLE CD 6000 CD**

![](_page_12_Figure_1.jpeg)

![](_page_12_Picture_2.jpeg)

#### **LANDROVER 4CFF-18C838-AB FL3 CD EUROPE (VUX500150)**

![](_page_13_Picture_1.jpeg)

# **FORD 4500 3S61-18C815-BB**

![](_page_14_Picture_1.jpeg)

## **APPENDIX II**

This is quick overview of all models for which I have some infos (considering eeprom and OTP).

![](_page_15_Picture_211.jpeg)

P – means PROTECTED

NP – means NOT PROTECTED

NT - means NOT TESTED

 **english help file v1.3 eLAB 2010 Special thanx to Fabi (Poland)!!!**